## **Tabla de contenidos**

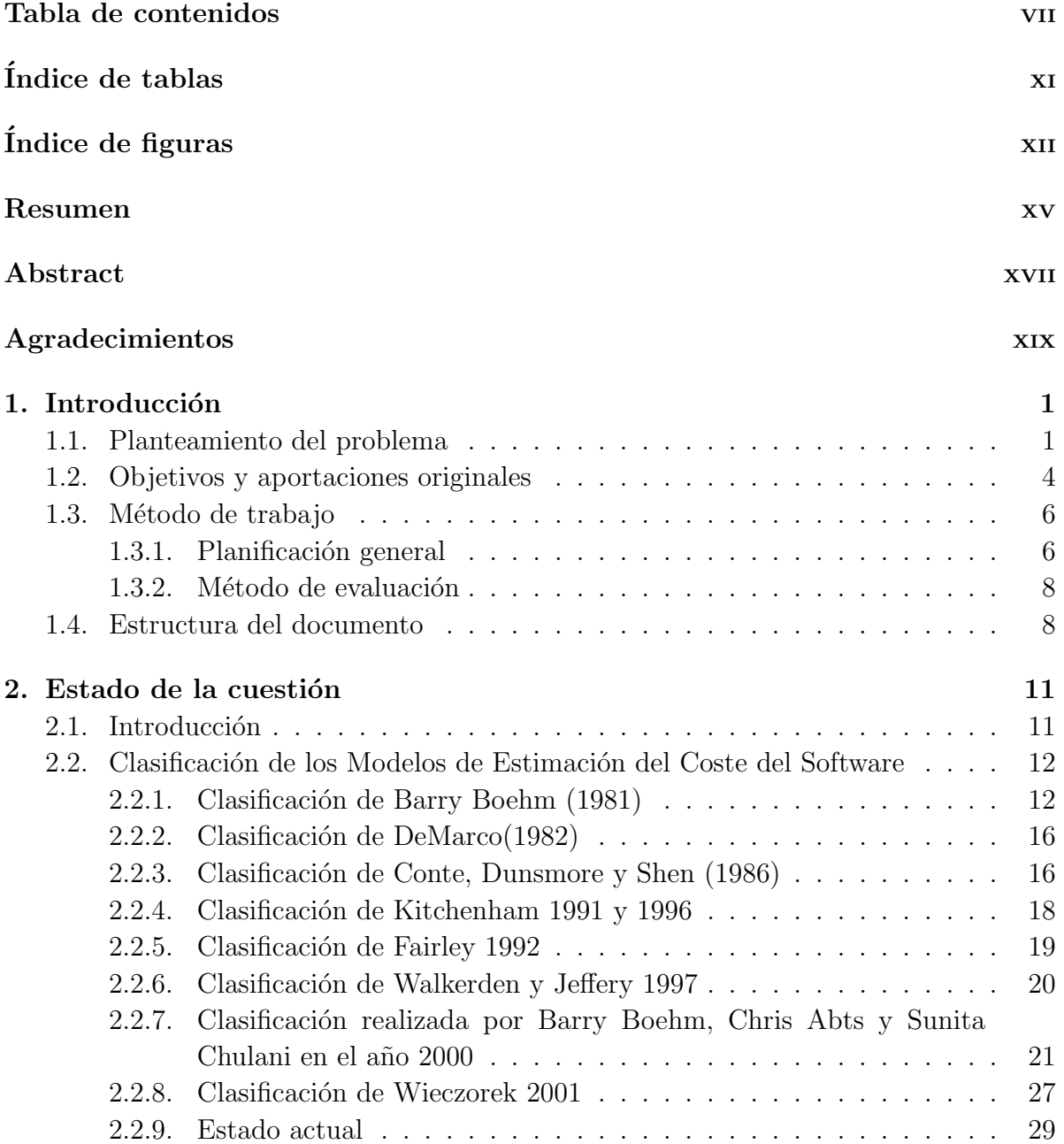

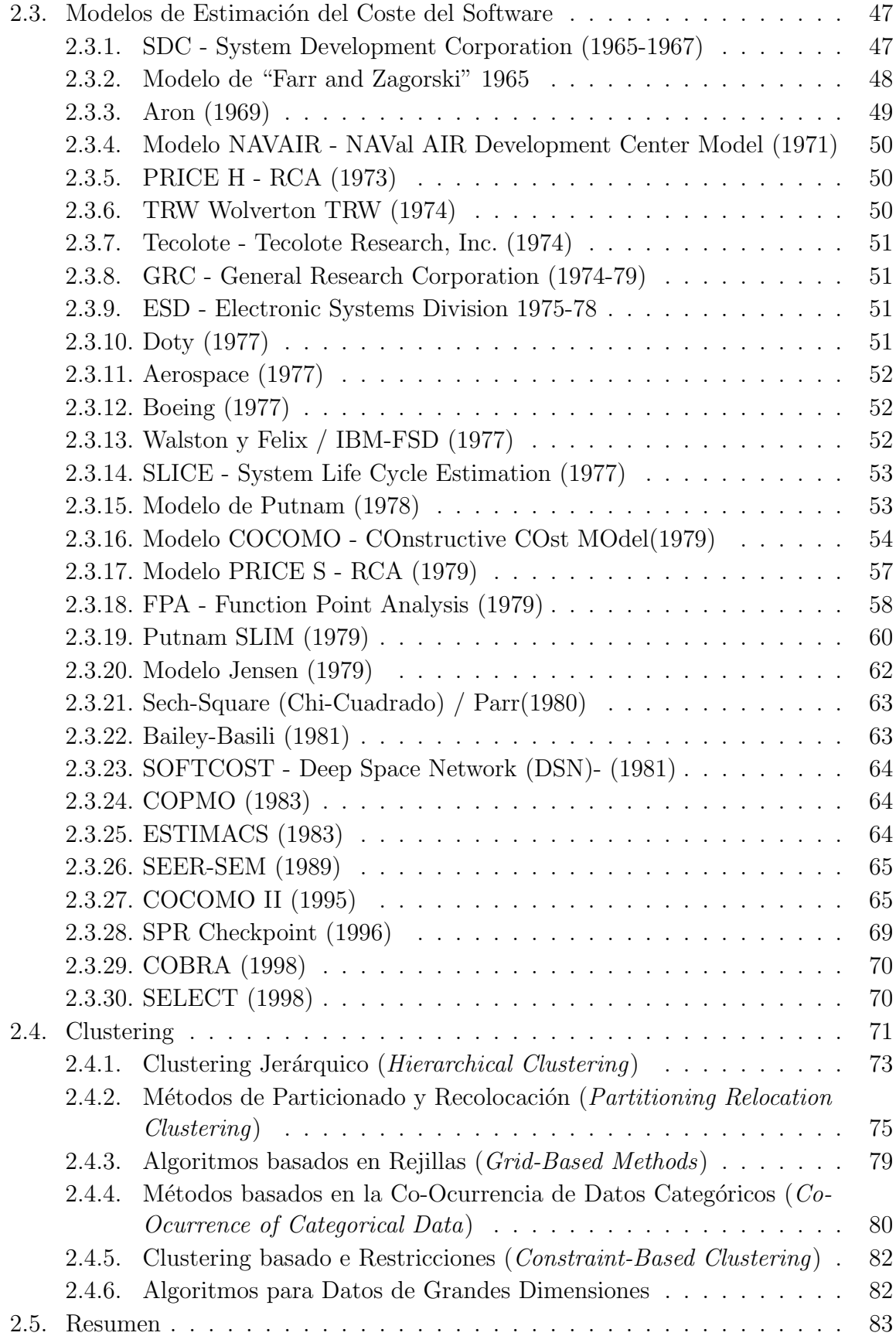

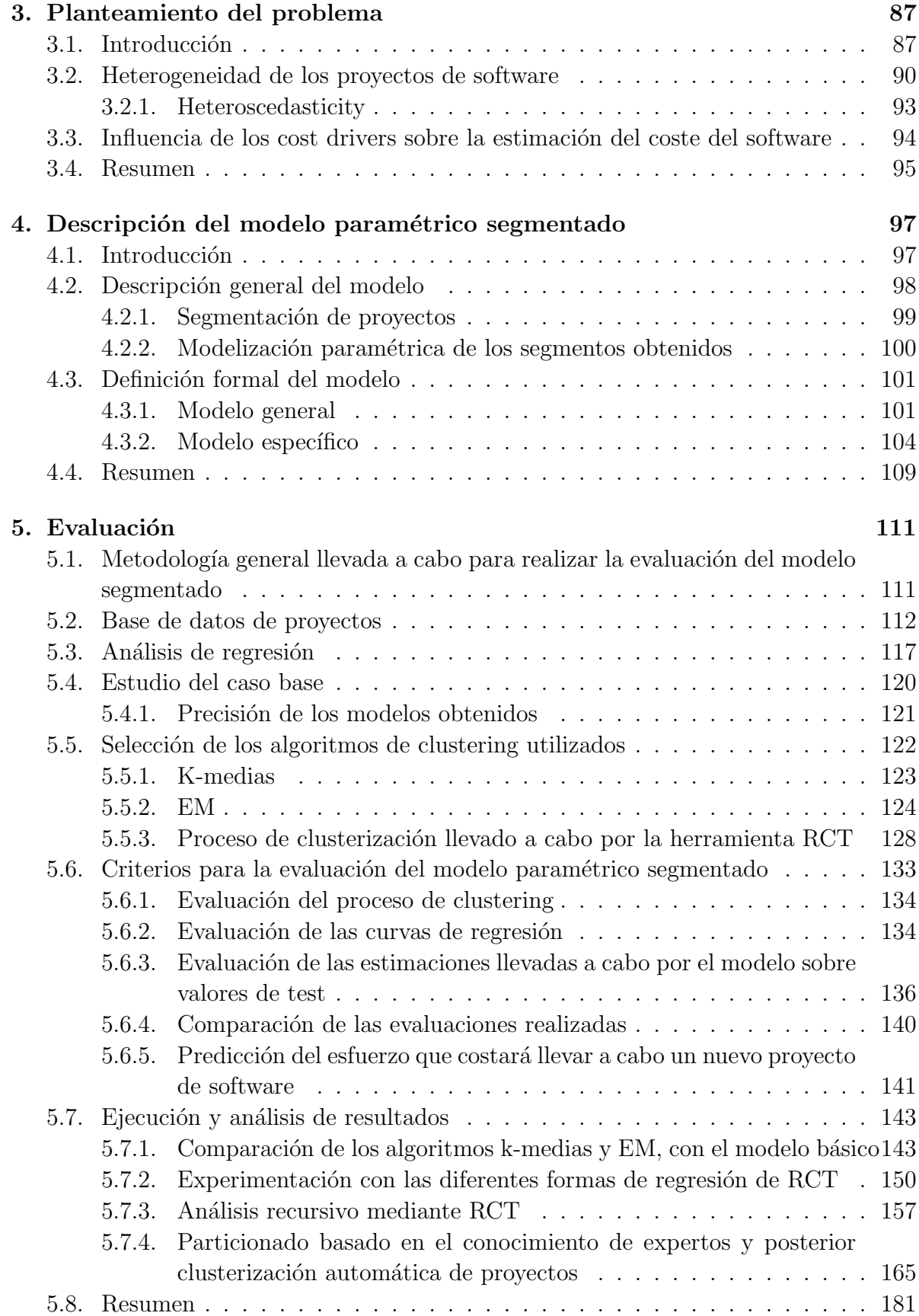

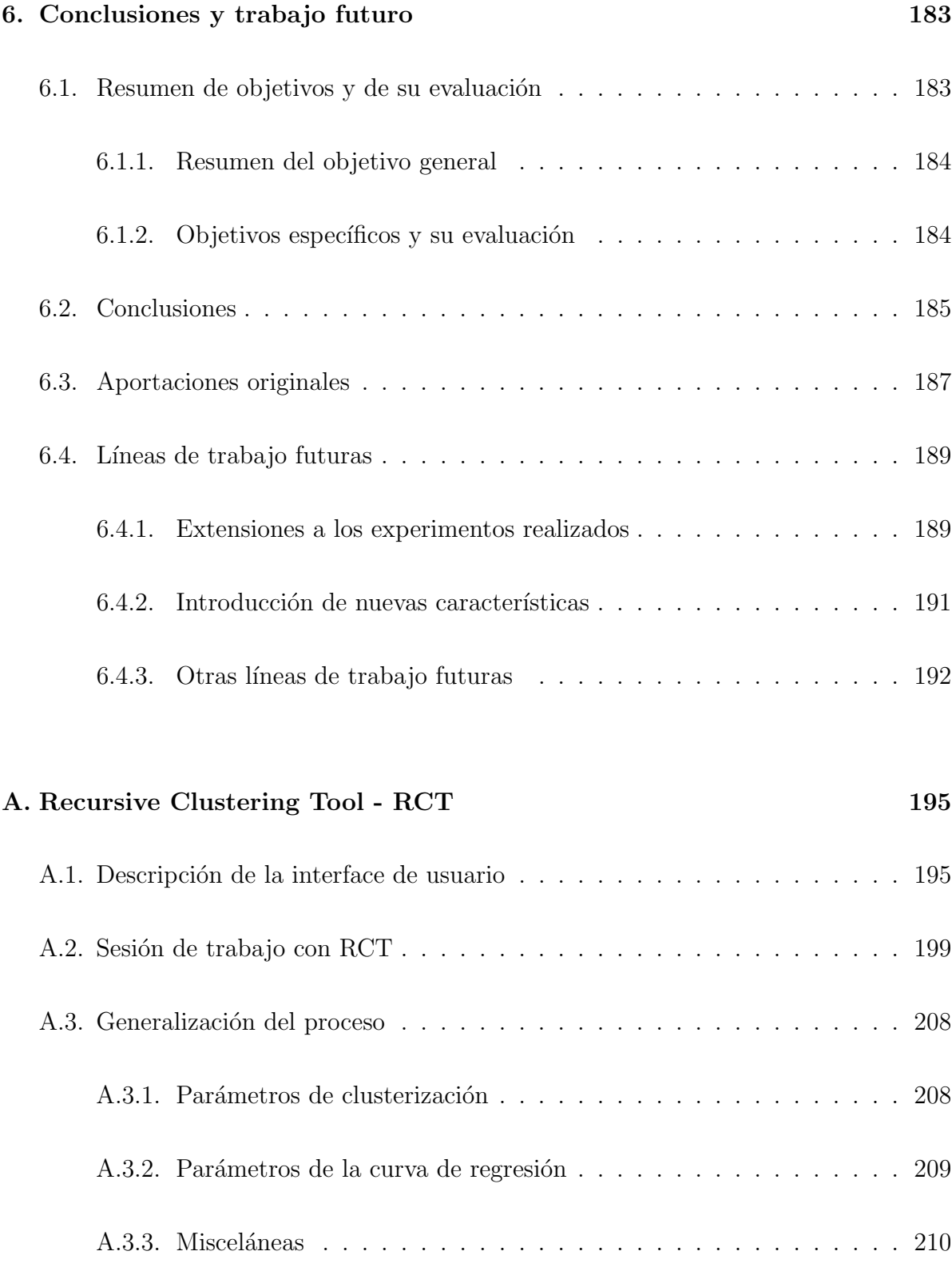

## **Bibliografía** 213

## **´ Indice de tablas**

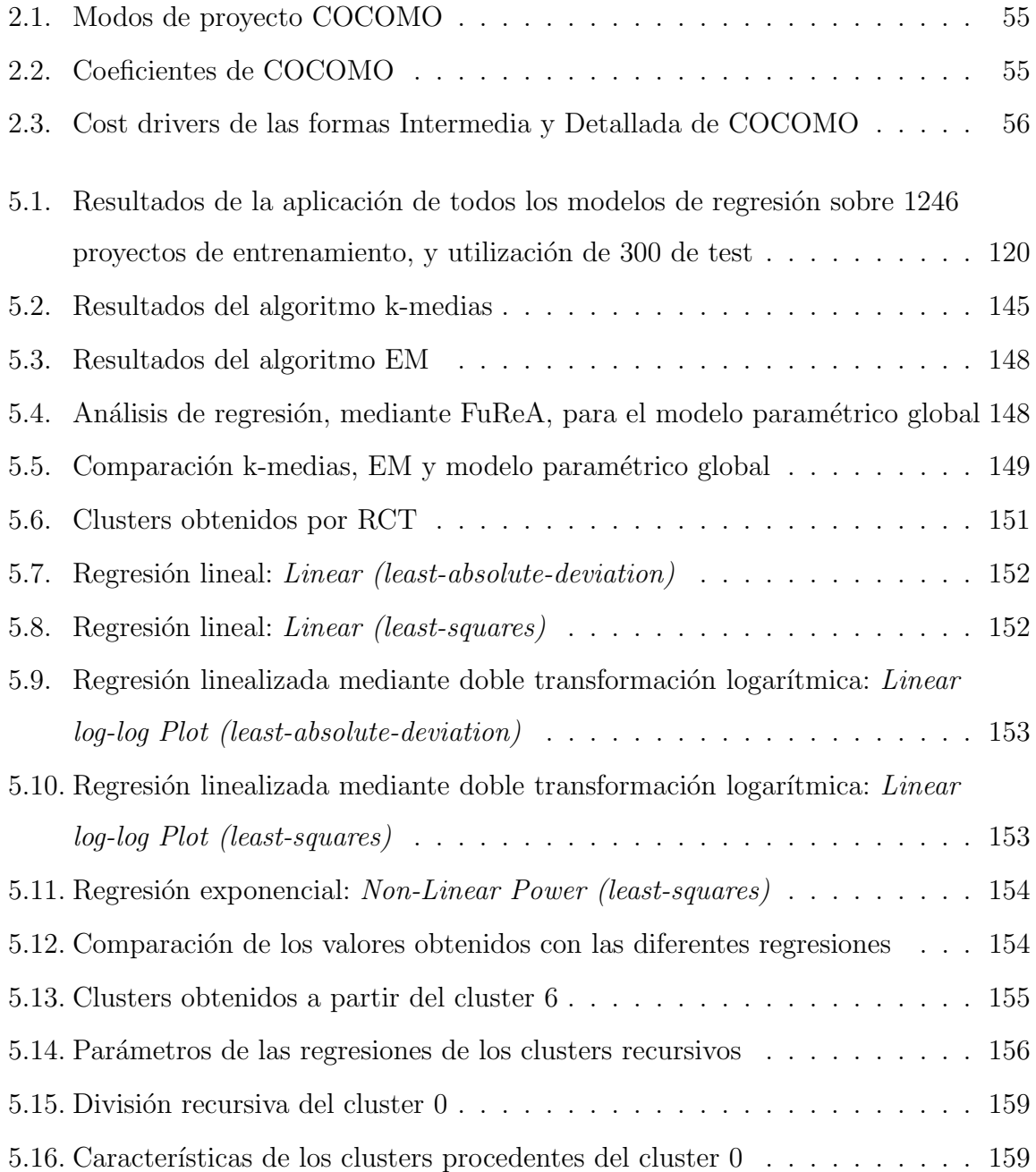

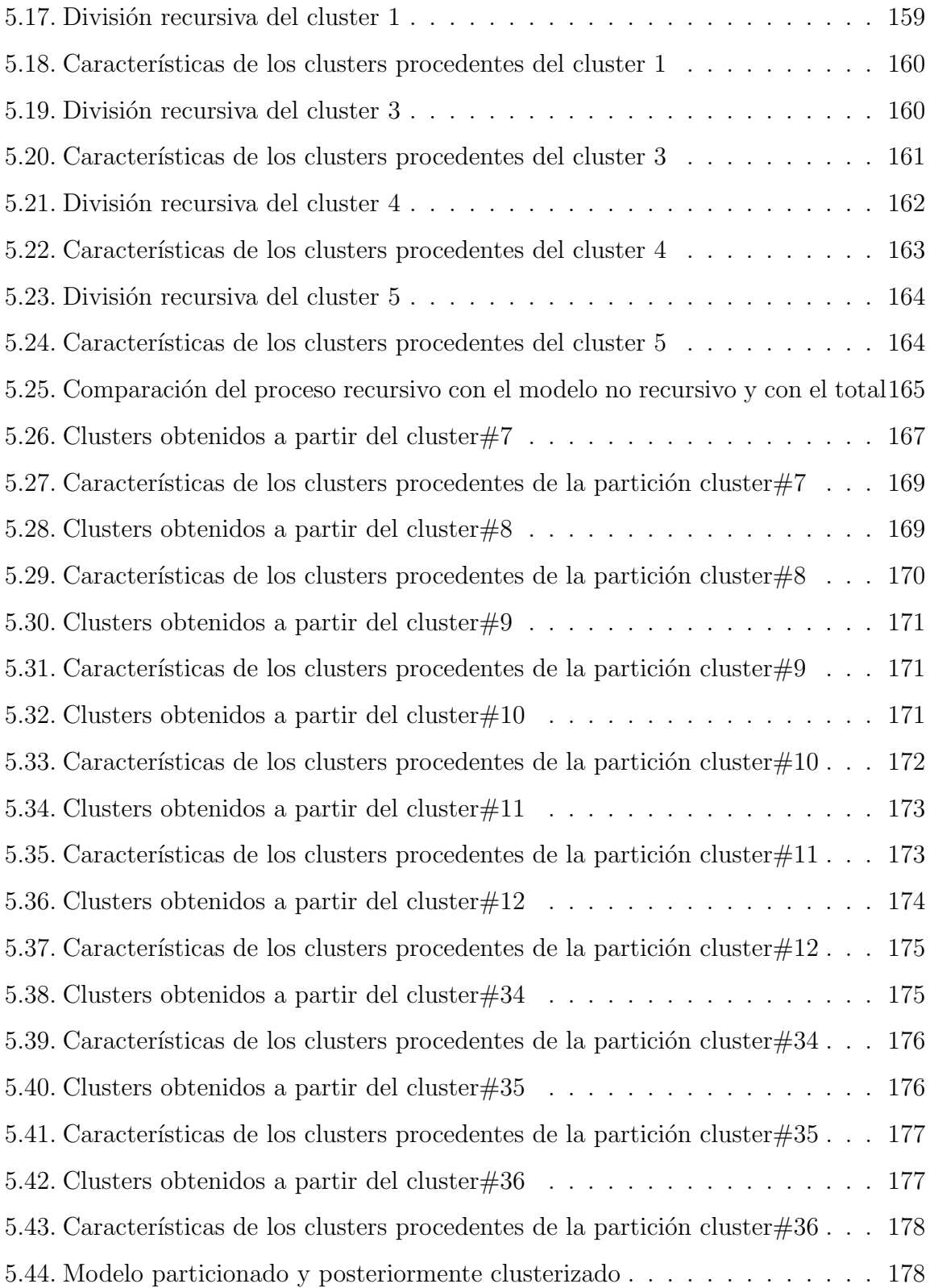

## **´ Indice de figuras**

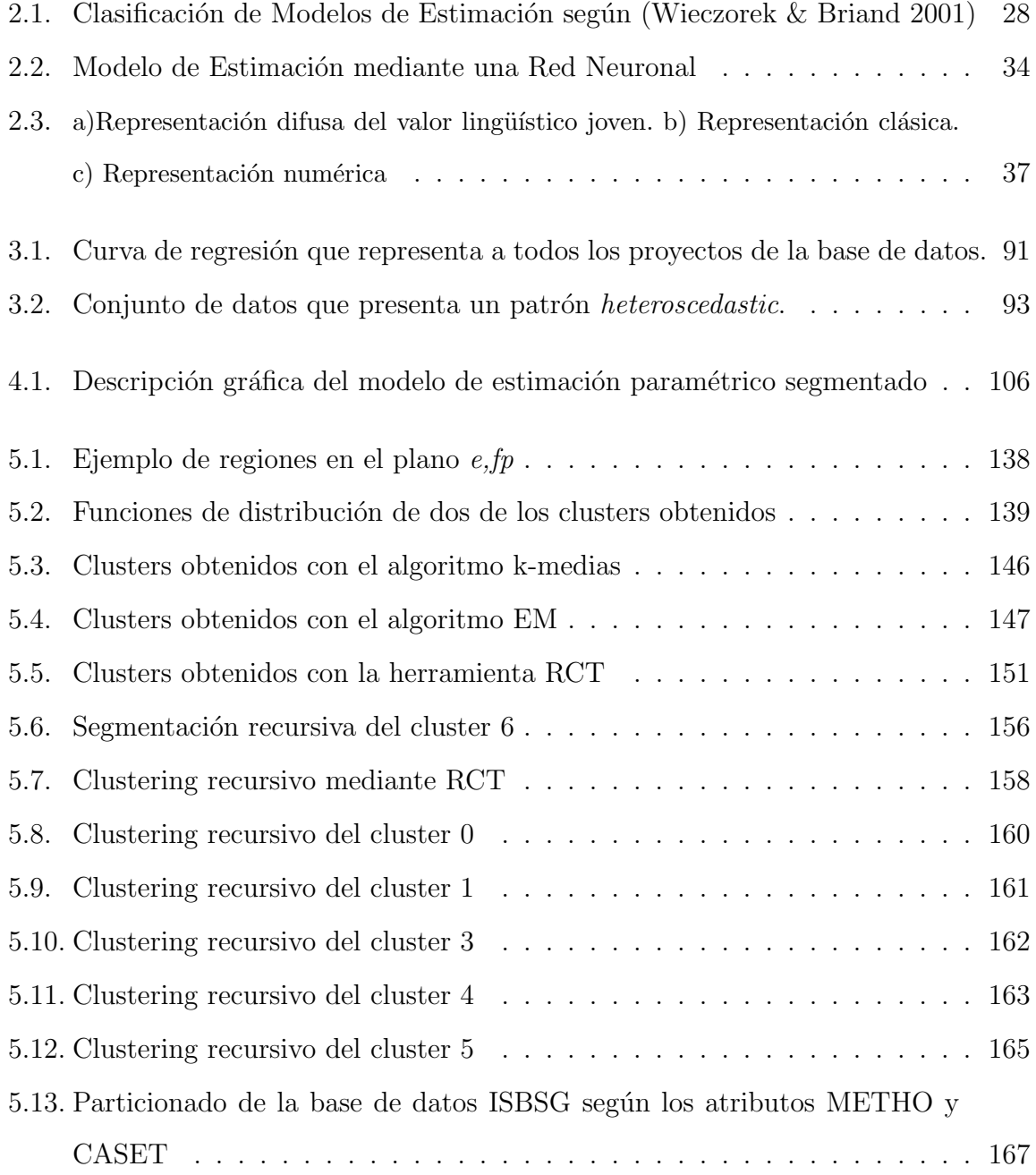

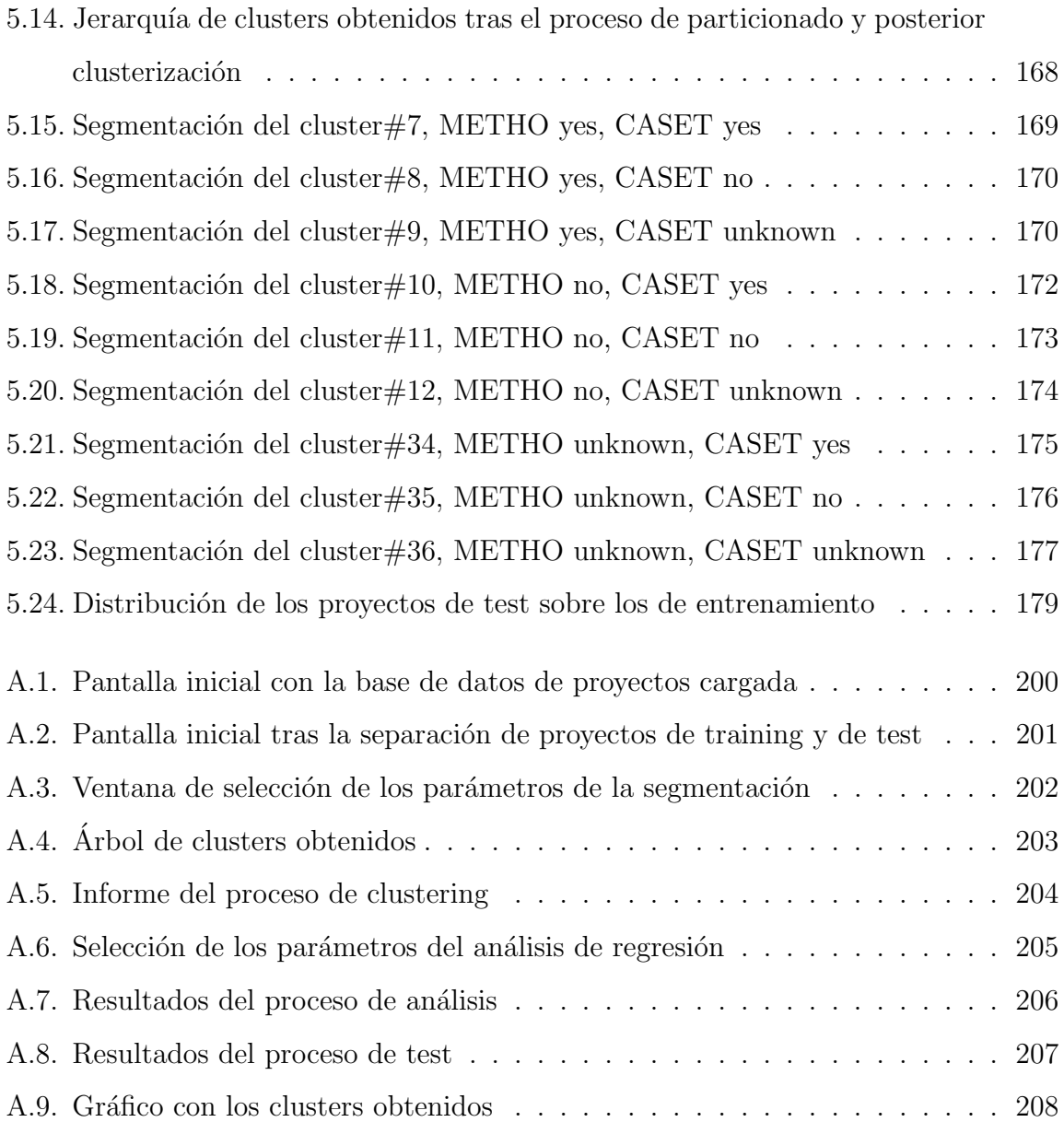